# Writing your first Verilog-A compact model

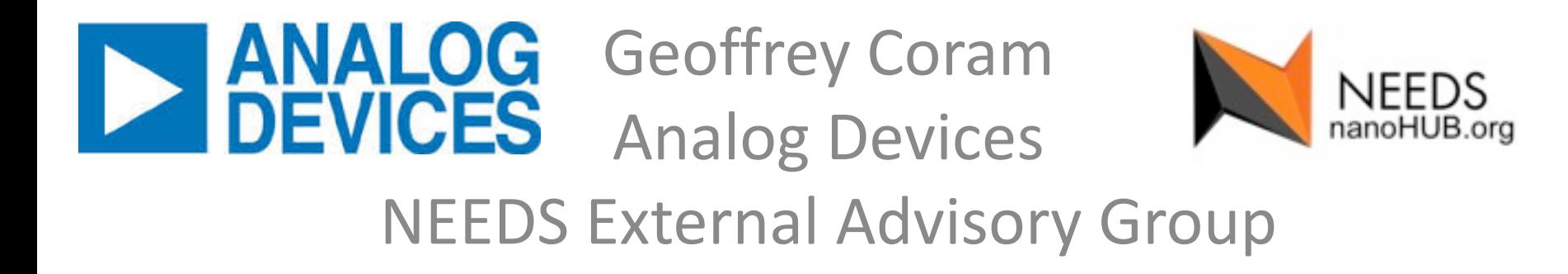

## Assumptions

You are a device engineer / researcher You need a compact model (not TCAD) You understand the physics of the device You have a set of equations that describe the terminal characteristics.

You've never written a compact model before

# Question

How can you write a model that is good enough for early stage circuit simulation…

… and one that can serve as a starting point for an industrial-strength compact model that designers can use?

## Answers

You need to understand:

- 1) What a compact model must do
- 2) How a circuit simulator uses a compact model
- 3) How to translate device equations into Verilog-A
- 4) Some common mistakes to be aware of
- 5) How to test your model
- 6) What a model deployment package consists of.

# **Outline**

- 1.What circuit simulators and compact models do
- 2.Verilog-A (vs. Matlab or C)
- 3. Simple examples
- 4. Basic language features
- 5. Coding guidelines
- 6. Common mistakes
- 7. Testing your model
- 8. The model release package
- 9. Summary

#### 1. Circuit simulators and compact models

"through" quantities as functions of

Circuit simulators (almost?) all use Modified Nodal Analysis

- Unknowns are node voltages (and certain branch currents)
- Each row in the matrix specifies KCL for a particular node (or KVL for certain elements)

Solutions are obtained by Newton's method

- Derivatives must be smooth
- Crazy voltages are almost guaranteed

Your model should:

- Be formulated to give I  $\ldots$   $\ldots$   $\ldots$   $\ldots$   $\ldots$
- Be smooth **"across" variables**
- Handle unexpected voltages gracefully

#### 2. Verilog-A vs. Matlab or C

Verilog-A is a "hardware description language"

- Intended for high-level behavioral modeling
- Less focused on the math, more on the behavior (physics)
- Much of the simulator interface handled by the compiler

**module** simpleres(a, b); **inout** a, b; electrical a, b;

**analog** I(a,b) <+ V(a,b) / 1000; **endmodule**

```
`include "disciplines.vams"
```

```
module simpleres(a, b);
   inout a, b;
   electrical a, b;
   \textbf{parameter real} r = 1000 \textbf{from} (0: \text{inf});
```

```
analog begin
     I(a,b) <+ V(a,b) / r;
  end
endmodule
```

```
HSpice:
.hdl "simpleres.va"
x1 top 0 simpleres r=2k
v1 top 0 5
```

```
Spectre:
ahdl_include "simpleres.va"
r1 (top 0) simpleres r=2k
v1 (top 0) vsource dc=5
```
Header files contain standard information

`include "disciplines.vams"

Defines "electrical" discipline and access functions  $V$  and  $I$ (also thermal, kinematic, …)

`include "constants.vams"

Physical ( $^{\circ}P_{Q}$ ) and mathematical ( $^{\circ}M_{P}I$ ) constants

```
Please! don't `define M_PI 3.14
```
Module is the standard building block:

```
module mymodule(list_of_ports);
endmodule
```
Ports or terminals are the connections to the circuit:

```
inout port1, port2;
electrical port1, port2;
```
Always use **inout** for your compact models.

Powerful syntax for declaring parameters with default and range:

 $\textbf{parameter real}$   $r = 1000$   $\textbf{from}$   $(0: \text{inf})$ ;

Chained defaults:

**parameter real** l = 1u **from** (0:inf); **parameter real** w = 1u **from** (0:inf); **parameter real** rho  $\frac{1}{\sqrt{1-\frac{1}{n}}}$  **from** (0:inf); **parameter real**  $r = \frac{\text{rho*1}}{w}$  **from** (0:inf);

All behavior in the **analog** block

```
analog begin
  I(a,b) <+ V(a,b) / r;
end
```
Use **begin** / **end** for multi-line blocks – like you would use braces { } in C

\*\*\* Emacs and VIM have "Verilog-mode" plug-ins that can highlight keywords and keep your indentation correct.

The contribution operator:

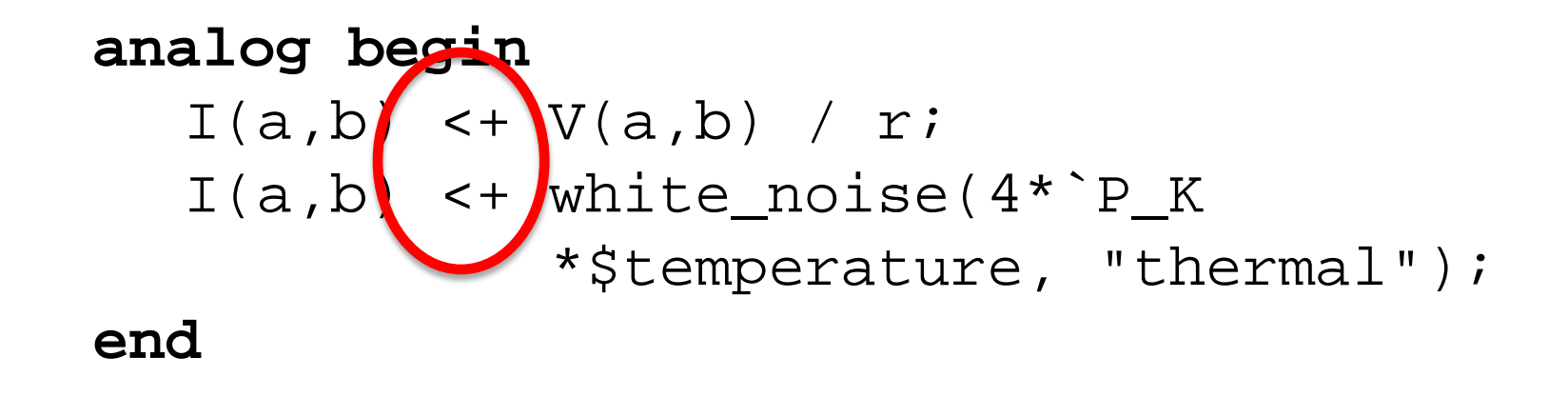

Not quite an assignment – all contributions to  $I$  are summed.

```
`include "disciplines.vams"
```

```
module simplecap(a, b);
  inout a, b;
  electrical a, b;
  parameter real c = 1000 from [0:inf);
  (* desc = "charge" *) real q;
```
**analog begin**  $q = c * V(a, b)$ ;  $I(a,b)$  <+  $\left(\frac{1}{a} \right)$ ; **end endmodule** Always use ddt( charge ) not C\*ddt(V)

Where to go next?

- Verilog-AMS Language Reference Manual (available free from [www.accellera.org\)](http://www.accellera.org/downloads/standards/v-ams) Especially sections 1-5.
- *Designer's Guide to Verilog-AMS* by Ken Kundert
- Existing models (mostly open-source) Mextram, Hicum, BSIMSOI, PSP, MOS20, …

- Write legibly
	- indent blocks consistently
	- $-$  align equations vertically on  $=$  or  $<\pm$
	- use spaces, not TAB (ts=4 or 8?)
	- use comments to document equations
	- use meaningful variable names (not T0, T1, … and Vd, Vs not Vx, Vy)
	- $\triangleright$  can't hide behind compiled code

Can anyone besides you read your code?

Rd=Rc/W\*(1+rv\*max((Vgg-VtO),0)) +Rsh\*Ld/W/(1+lamda\*(dvd-dvg)/Ld) \*pow((1+zeta\*I(b,a)\*Vd/300),2.3) \*(pow((1+pow(((dvd-dvg+1e-10)/(Ld\*Ecd)), theta)),(1.0/theta))); Self-heating

// MOS Model 11 Verilog-A implementation

// Level 11010 "physical scaling"

...

// Based on the report "NL-UR2002/802: MOS Model 11 Level 1101"

- // by R. van Langevelde, A.J. Scholten, and D.B.M Klaassen
- // Copyright Koninklijke Philips Electronics N.V. 2003/2004

Ref to docs

Calculation of Conductance Parameters  $(5.17)$ ..(5.19)

theth = thethr  $(1.0 + We_{inv} * swtheth) * exp(lnLe *theth)$ ssf = ssfr \*  $(1.0 +$  We inv \* swssf) \*  $(1.0 +$  Le inv \* slssf alp = alpr  $*(1.0 + We_{inv} * swalp)$ \*  $(1.0 + slalp * (exp(lnLe*alpexp) - 1.0));$ 

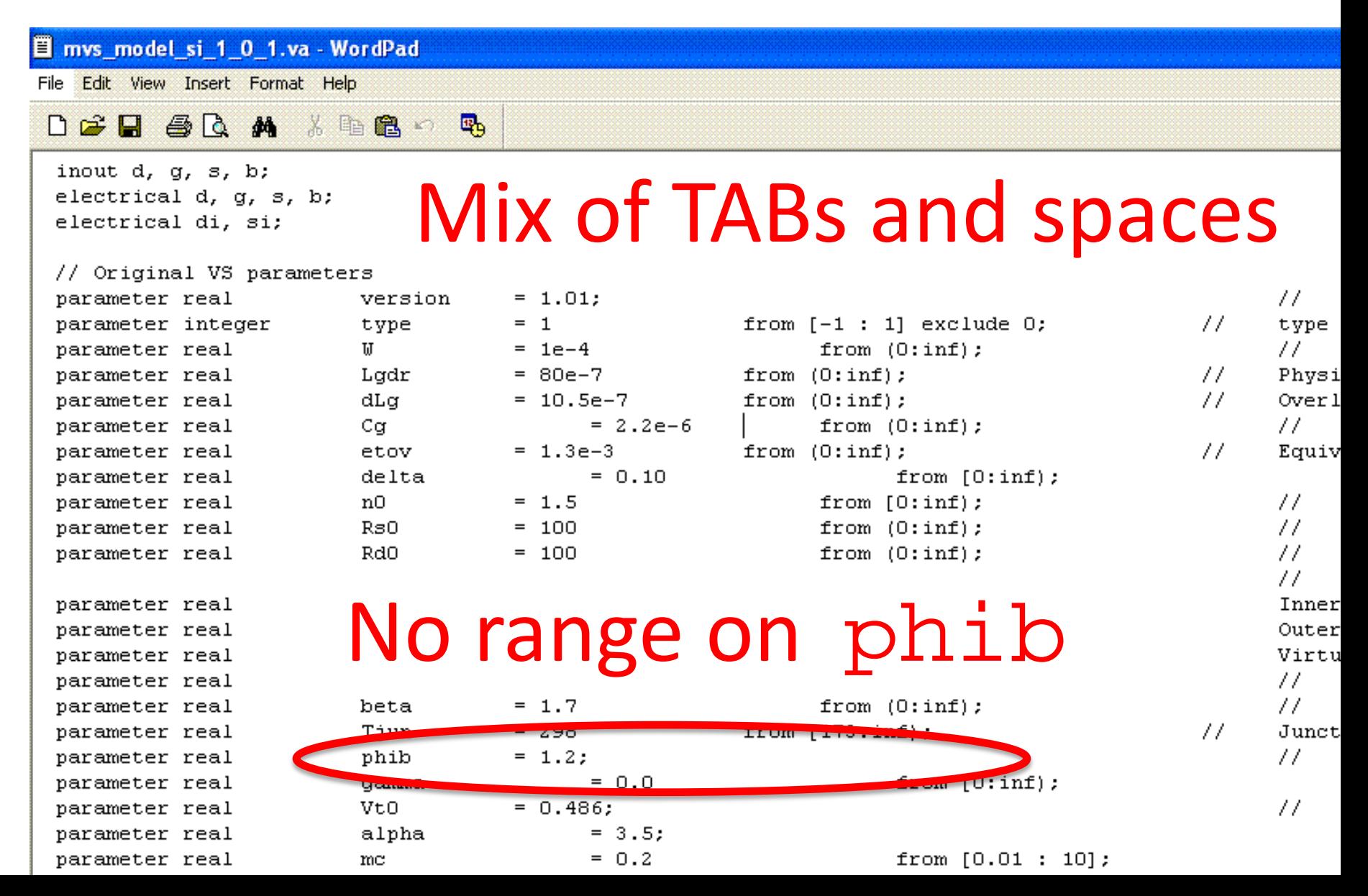

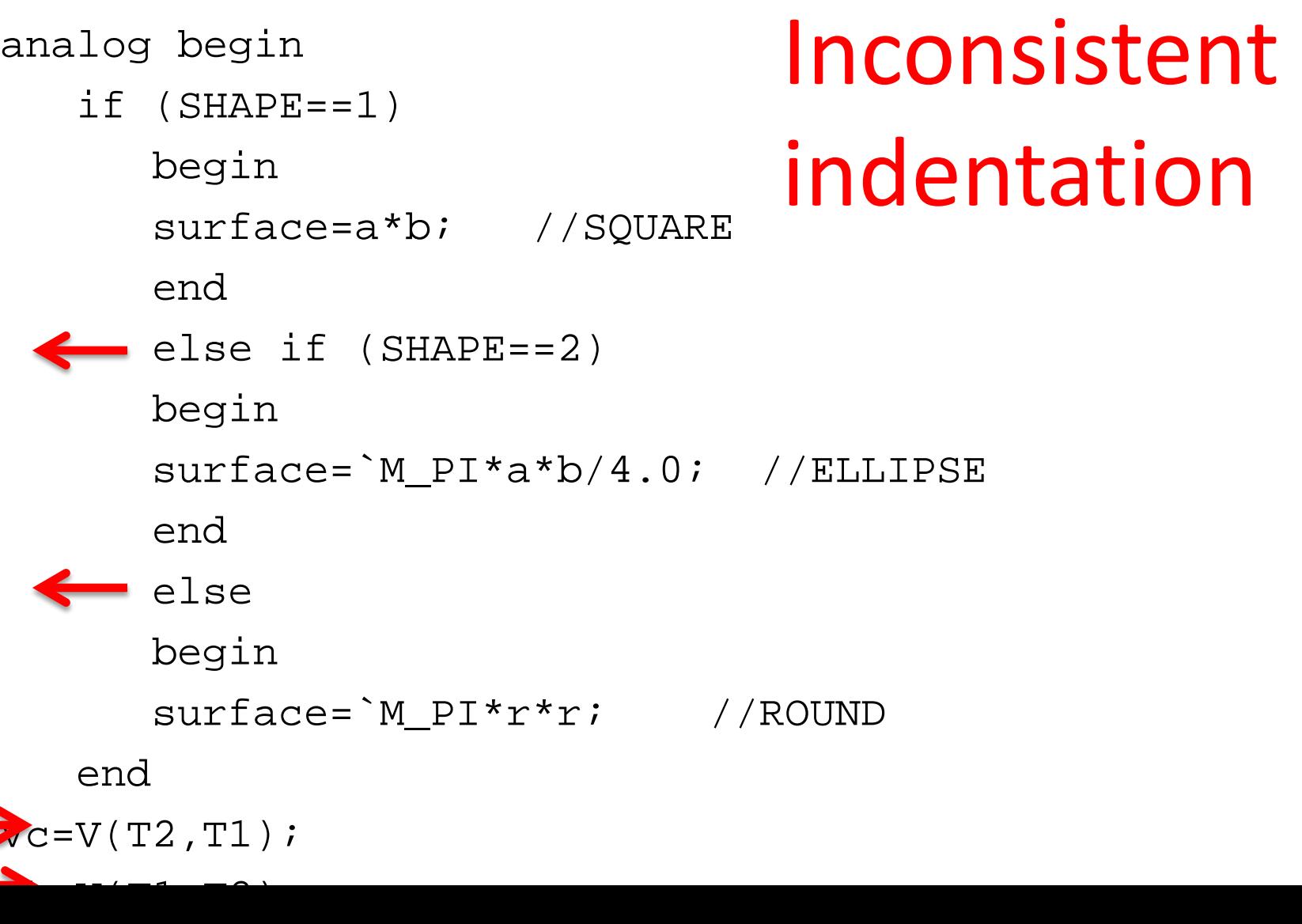

```
analog begin
   if (SHAPE==1) begin
      surface=a*b; //SQUARE
   end else if (SHAPE==2) begin
      surface="math> M PI*a*b/4.0; //ELLIPSEend else begin
      surface=`M_PI*r*r; //ROUND
   end
                                       Better!
```

```
Vc=V(T2, T1);Vb=V(T1,T2);
```

```
//initial conditions
@(initial_step) begin
   FA 3322 53/RA
```
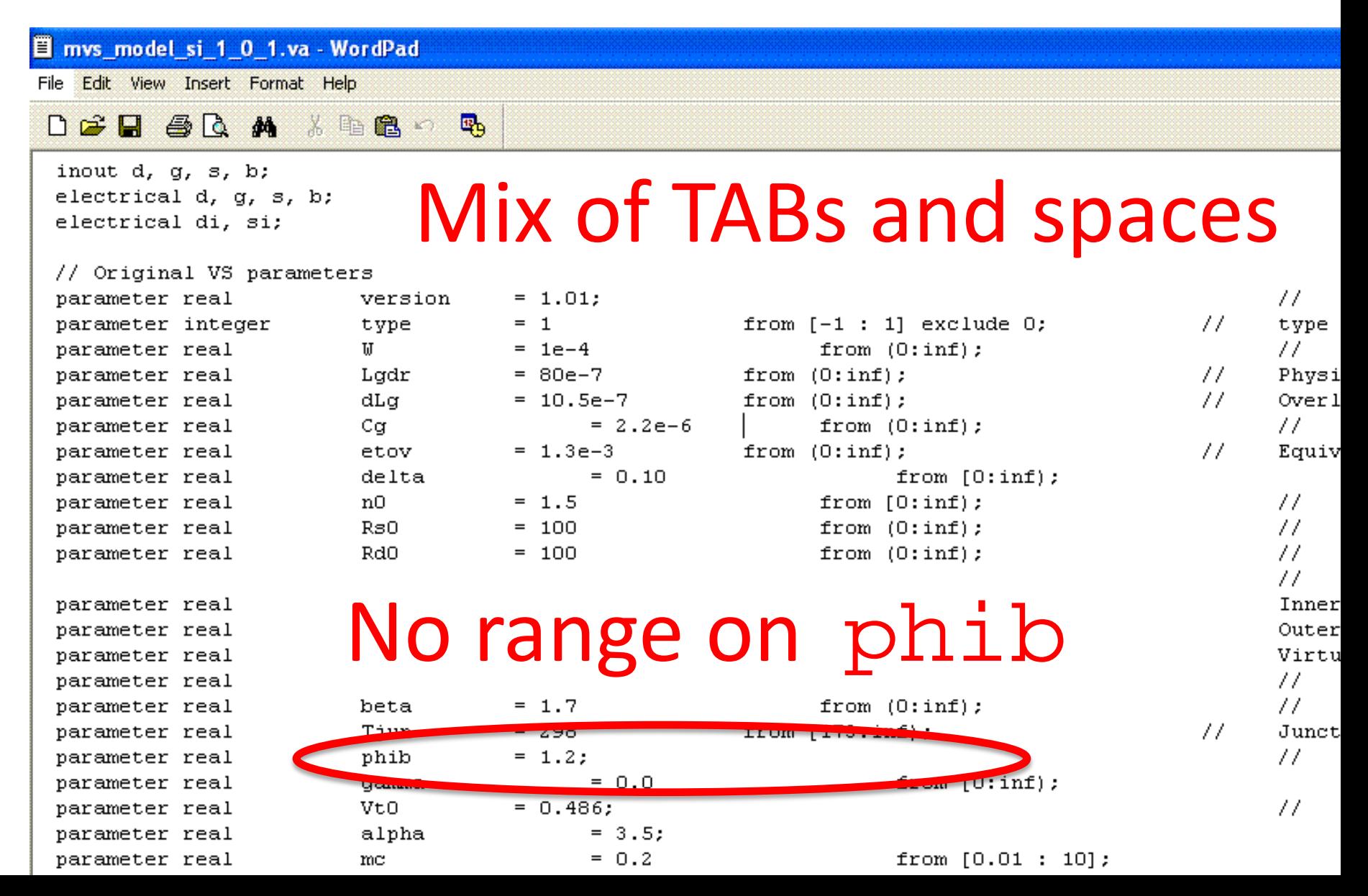

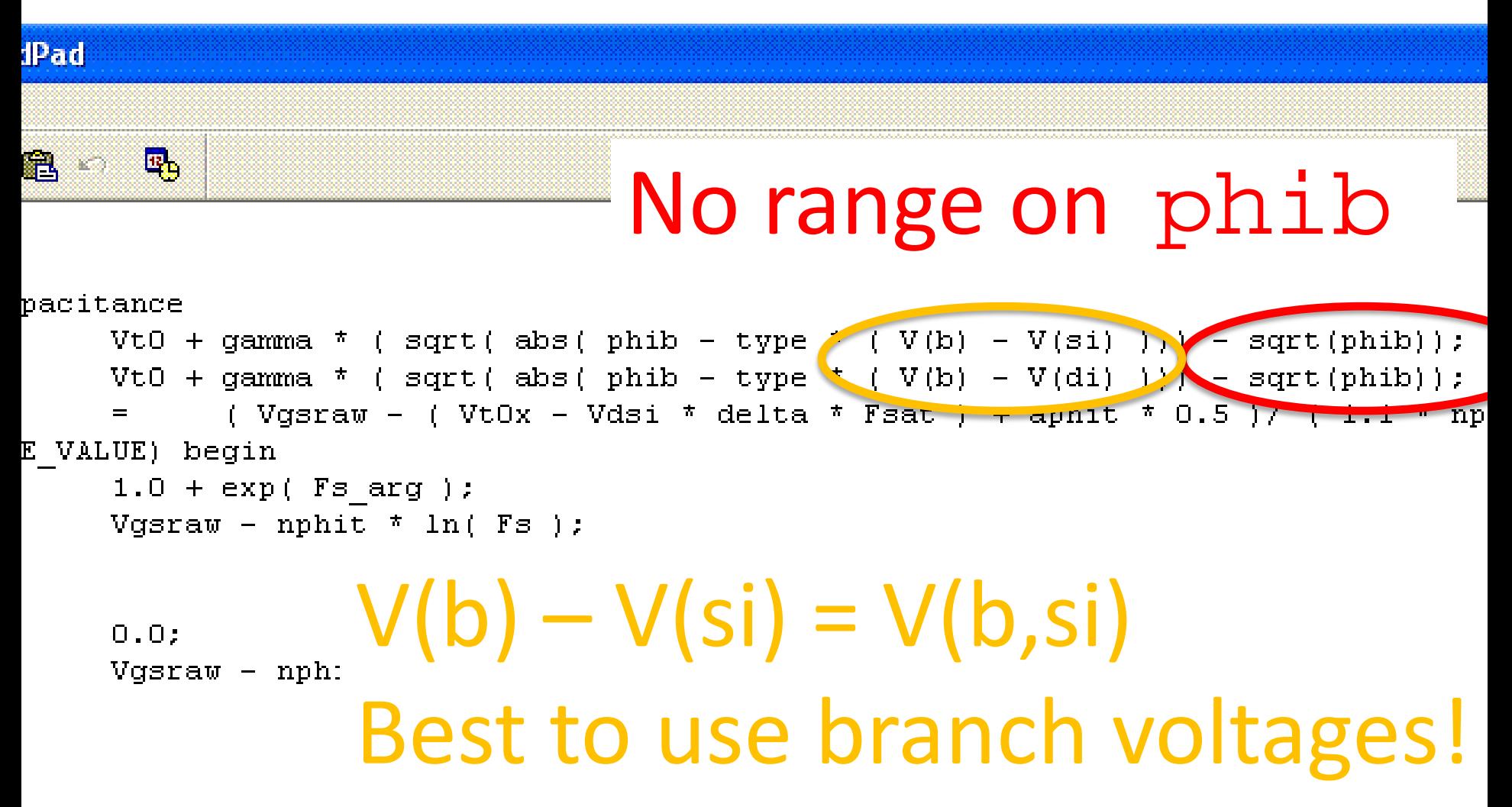

- Use SI units: meters, Amps, etc.
	- One NEEDS model used cm
	- Design environment (schematic capture) uses m

- Don't miX CaSe of ParAmeTers
	- Some tools are case-sensitive, some are not; can cause difficulties moving from extraction to simulation tools

- Many references:
	- Coram BMAS 2004
	- Coram/McAndrew CMRF 2005
	- Coram MOS-AK 2006
	- Mierzwinski et al. MOS-AK 2008
	- Mierzwinski et al. MOS-AK 2009
	- NEEDS talk on [nanoHUB](http://nanohub.org/resources/18621)

#### 6. Common mistakes

- Verilog-AMS uses  $ln($  ) instead of  $log($  )
- $\frac{1}{2}$  = 0 (integer division)
- Use begin/end to delimit all if blocks

if (rdeff < 0) \$debug("fixing rdeff"); rdeff = 0; OOPS! begin end

#### 6. Common mistakes

A word about tolerances:

- SPICE-like simulators try to satisfy KCL:  $\Sigma$  i = 0
- Double-precision arithmetic: you never get 0  $((1A - 1pA) - 1A) + 1pA = 1pA$
- But that's OK: abstol =  $1pA$ , reltol =  $0.001$

### $|\Sigma|$  | < abstol + reltol \* | max i |

6. Common mistakes

A word about tolerances:

• HOWEVER, if your "flow" variables are much smaller or much larger than "typical" currents, convergence will be bad

#### 7. Testing your model

- Of course you will test your model over the measurement range
	- To show fit to measurements
- You should also test OUTSIDE the measurements:
	- How does the model behave at high voltages?
	- Extreme temperatures?
	- What happens for Vds < 0 or other symmetries?

#### 7. Testing your model

- Consider unexpected parameter values
	- Some extraction tools may pick random values
	- Set ranges to prevent mathematical errors
	- Consider warnings for unexpected values
- N and P type devices (if applicable)

#### 7. Testing your model

• Run DC, AC, TRAN analyses

– AC currents can expose derivatives

- Run in multiple simulators
	- Each has its own quirks
	- Spectre's PSS particularly good at catching "hidden state"

#### 8. The model release package

- Not just the source code!
- Documentation of the model equations and parameter extraction, if possible
- Sample parameter set and netlist

• BE SURE TO INCLUDE LICENSE TERMS! and copyright notice

#### 8. The model release package

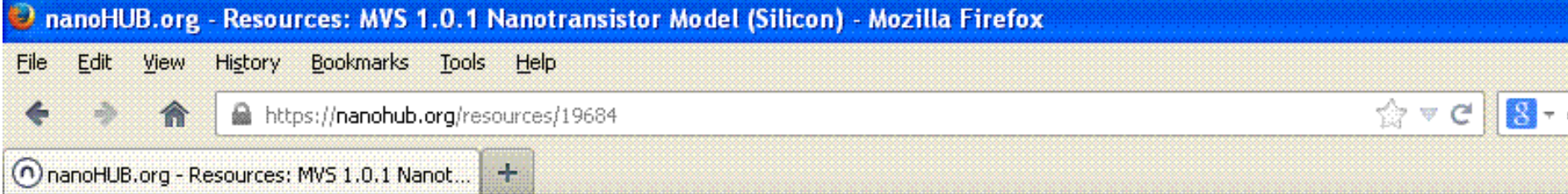

#### Abstract

The MIT Virtual Source (MVS) model is a semi-empirical compact model for nanoscale transistors that accurately describes the physics of quasi-ballistic transistors with only a few physical parameters.

#### **Model Release Components:**

- · MVS Model 1.0.1 in Verilog-A
- . MVS Model Circuit Simulation Benchmarks
- MVS Model Exerciser in MATLAB
- MVS Model Parameter Extractor in MATLAB
- . MVS Model Manual
- Experimental Data from Intel 32 nm and 45 nm N-type devices
- Details of changes in this version

The model release components are licensed under a modified CMC license.

• Licensing

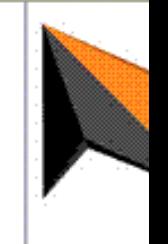

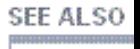

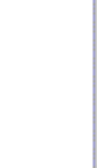

#### $\mathbf{v}$   $\mathbf{v}$   $\mathbf{v}$

#### 9. Summary

- Verilog-A is a useful language – Parameter extraction as well as circuit simulation
- Verilog-A is easy to learn – Much easier than C/C++ interfaces to simulators
- Many models available
	- Examples to follow
	- Don't reinvent the junction diode

#### 9. Summary

- Your code should be able to stand alone
	- New students picking up your research
	- Industrial users who might not read your paper
- Be proud of your code!

# Further Work

- Establish requirements for posting on nanoHUB
- Web-based model exerciser
- Definition of "NEEDS-Certified" compact models

# NEEDS-Basic

- Basic level of quality for posting to nanoHUB
	- No syntax errors
	- Clean formatting: no TABs, block indentation
	- No "improper" functions:
		- absdelay, transition, analysis, initial step
		- \$system functions (except \$temperature, \$limit)

# Bronze, Silver, Gold

- Additional levels of code checking
	- Proper variable initialization (no hidden state)
	- No unused variables / orphan code
	- Documentation in code
- Netlists for commercial simulators
	- With reference results
- Parameters and operating-point variables declared with units and description
- What else?